#### Programmation avancée

## TD8 : Gestion de la mémoire

Jacques-Henri Jourdan Armaël Guéneau Arnaud Golfouse Adapté d'un sujet de Jean-Christophe Filliâtre — transcrit par Xavier Denis, Arnaud Golfouse

Pensez bien à vérifier que votre code compile. Si vous n'avez pas terminé, remplacez les parties manquantes par todo!().

Pensez également à tester votre implémentation avec cargo test.

**Note** Téléchargez le code de démarrage de ce TP à l'adresse suivante : [https://](https://jhjourdan.gitlabpages.inria.fr/prog3-l3-ensps/tds/08-memoire/td08.zip) [jhjourdan.gitlabpages.inria.fr/prog3-l3-ensps/tds/08-memoire/td08.zip](https://jhjourdan.gitlabpages.inria.fr/prog3-l3-ensps/tds/08-memoire/td08.zip)

L'objectif du TD est de programmer un GC *stop & copy* en Rust.

Les valeurs de notre « language » (type Value) seront des blocs, contenant soit des entiers, soit des pointeurs vers d'autres valeurs.

Notre type Memory a la forme suivante :

```
#[derive(Debug)]
pub struct Memory {
     mem: Vec<InnerValue>,
     roots: HashMap<String, Addr>,
     active_region: Region,
     next_free: Addr,
}
```
On modélise la mémoire de manière très simple, comme un vecteur de valeurs (le champ mem). Dans cette mémoire un *bloc* de taille  $n$  situé à l'adresse  $p$  est représenté de la manière suivante :

- mem[p] contient  $n$  (la taille du bloc)
- mem[ $p+1$ ], ..., mem[ $p+n$ ] contiennent les *n* champs.

On note en particulier que  $n + 1$  éléments du tableau mem sont donc utilisés par ce bloc.

Cette mémoire est ainsi séparée en deux régions : la première moitié correspond à Region::Lower, et la deuxième moitié à Region::Upper.

Les racines sont déclarées dans la table roots, intuitivement elles correspondent aux variables de nos programmes.

# **1 Échauffement**

Architecture :

- <src/memory.rs> : contient les fonctions liées au GC : c'est le fichier que vous devez remplir.
- <src/memory/tests.rs> : tests pour votre implémentation, ne pas hésiter à lire ce fichier.
- <src/memory/address.rs> : définition du type Addr.
- <src/memory/values.rs> : opérations pour lire/écrire des Value dans la mémoire.

On va commencer par écrire quelque fonctions utilitaires qui nous seront utiles pour implémenter notre GC.

**Exercice 1**. *Implémenter la méthode region\_start qui renvoie la première adresse de la région active, ainsi que next\_region\_start qui renvoie la première adresse de la région inactive.*

**Exercice 2**. *Implémenter la méthode free\_cells qui renvoie le nombre de cellules libres dans la région active.*

**Exercice 3**. *Implémenter la méthode in\_active\_region qui détermine si une adresse est dans la région active ou dans la région inactive.*

### **2 Implémentation du ramasse-miettes**

**Exercice 4**. *Remplir le corps de fn move\_block(&mut self, src: Addr) qui bouge le bloc se trouvant à src vers les prochaines cases disponibles données par next\_free (fonction* « déplace » *dans le cours).*

*Note Cette fonction modifiera la valeur de next\_free pour qu'elle indique la prochaine case disponible après la copie.*

**Exercice 5** (Collection). *Implémenter la fonction fn stop\_and\_copy(&mut self) qui prends un emprunt mutable sur la mémoire et déplace les blocs vivants de la zone active, vers la zone inactive. Un bloc est considéré vivant si il est atteignable depuis une racine du GC. Cette fonction changera la zone active.*

*Remarque Attention à gérer correctement les pointeurs invalides (Addr::INVALID).*

**Exercice 6**. *Compléter les fonctions add\_root, remove\_root et variable\_address pour manipuler les racines.*

**Exercice 7** (Allocation). *Écrire la fonction fn alloc(&mut self, size: usize) -> Option<Addr> qui prends une taille de bloc en entrée et renvoie l'adresse du bloc alloué. Si le bloc ne peut être alloué directement, cette fonction doit appeler <i>stop* and copy *pour libérer de la mémoire. Si le bloc ne peut toujours pas être alloué à l'issue de la collection, on renverra None.*

## **3 Tri d'une liste chaînée**

Architecture :

- src/sort linked list.rs : c'est le fichier que vous devez remplir.
- src/sort linked list/tests.rs : tests pour votre implémentation, ne pas hésiter à lire ce fichier.

Pour tester notre allocateur, nous allons écrire une fonction de tri par insertion sur les listes chaînées. Une cellule de la liste sera une paire d'une valeur et d'un pointeur vers la queue. Si le pointeur est Addr::INVALID, alors on est à la fin de la liste.

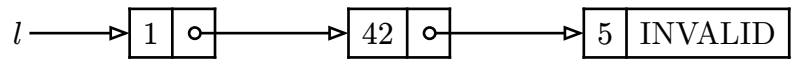

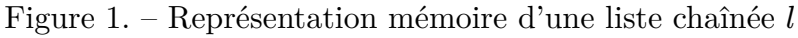

**Exercice 8**. *Écrire les fonctions d'accès head et tail qui prennent l'adresse d'une case de liste et qui renvoie la valeur de cette case et l'adresse de la queue respectivement.*

On utilisera la racine l comme variable pour stocker le pointeur actuel de notre liste.

**Exercice 9**. *Écrire la fonction cons\_l qui prends une valeur et rajoute une case à l'avant de la liste chaînée stockée dans l.*

**Exercice 10**. *Écrire la fonction make\_random qui crée une liste de taille avec des valeurs aléatoires (et la stocke dans l). Pour créer une valeur aléatoire en Rust on peut utiliser l'expression suivante : rand::thread\_rng().gen\_range(0..200) (génère une valeur entre 0 et 199 inclus).*

**Exercice 11**. *Écrire la fonction fn insert\_sorted(m: &mut Memory, value: i64) qui insert la valeur value en maintenant que la liste l soit triée dans l'ordre croissant.*

**Exercice 12**. *Écrire la fonction sort qui trie la liste l dans l'ordre croissant.*